$<  $>>$$ 

 $<<$ ADINA  $>>$ 

- 13 ISBN 9787111358411
- 10 ISBN 7111358414

出版时间:2012-1

页数:334

PDF

更多资源请访问:http://www.tushu007.com

, tushu007.com

 $<  $>>$$ 

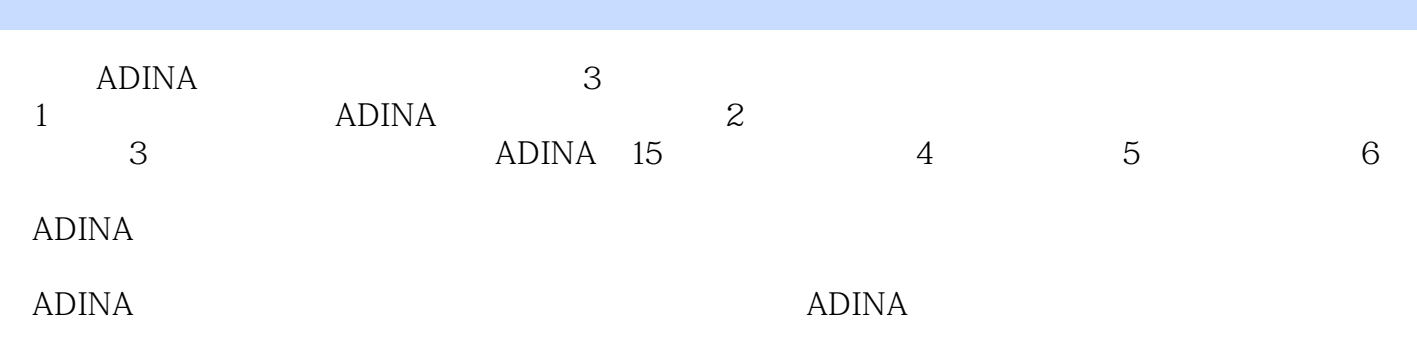

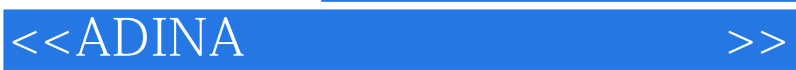

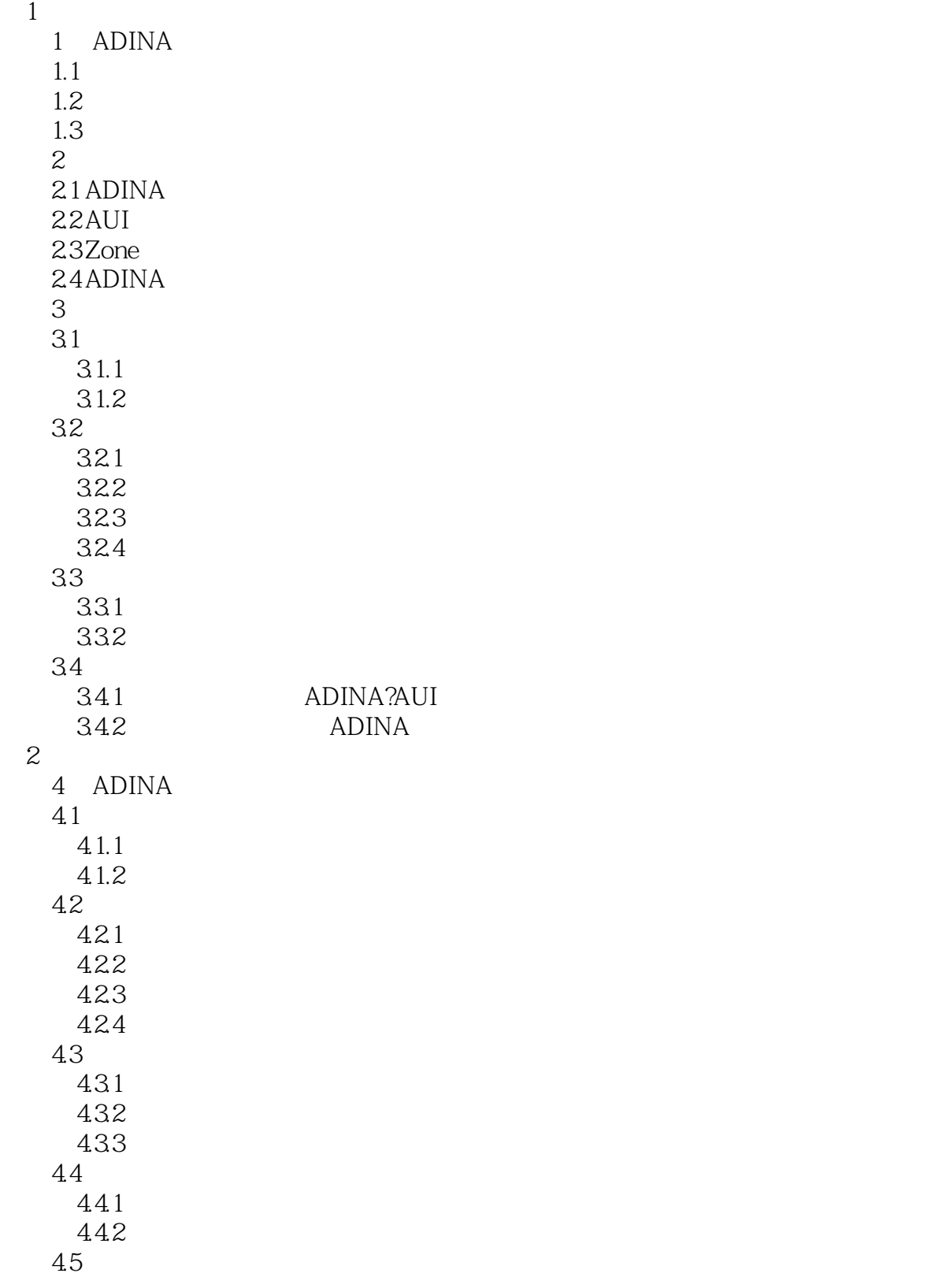

# <<ADINA

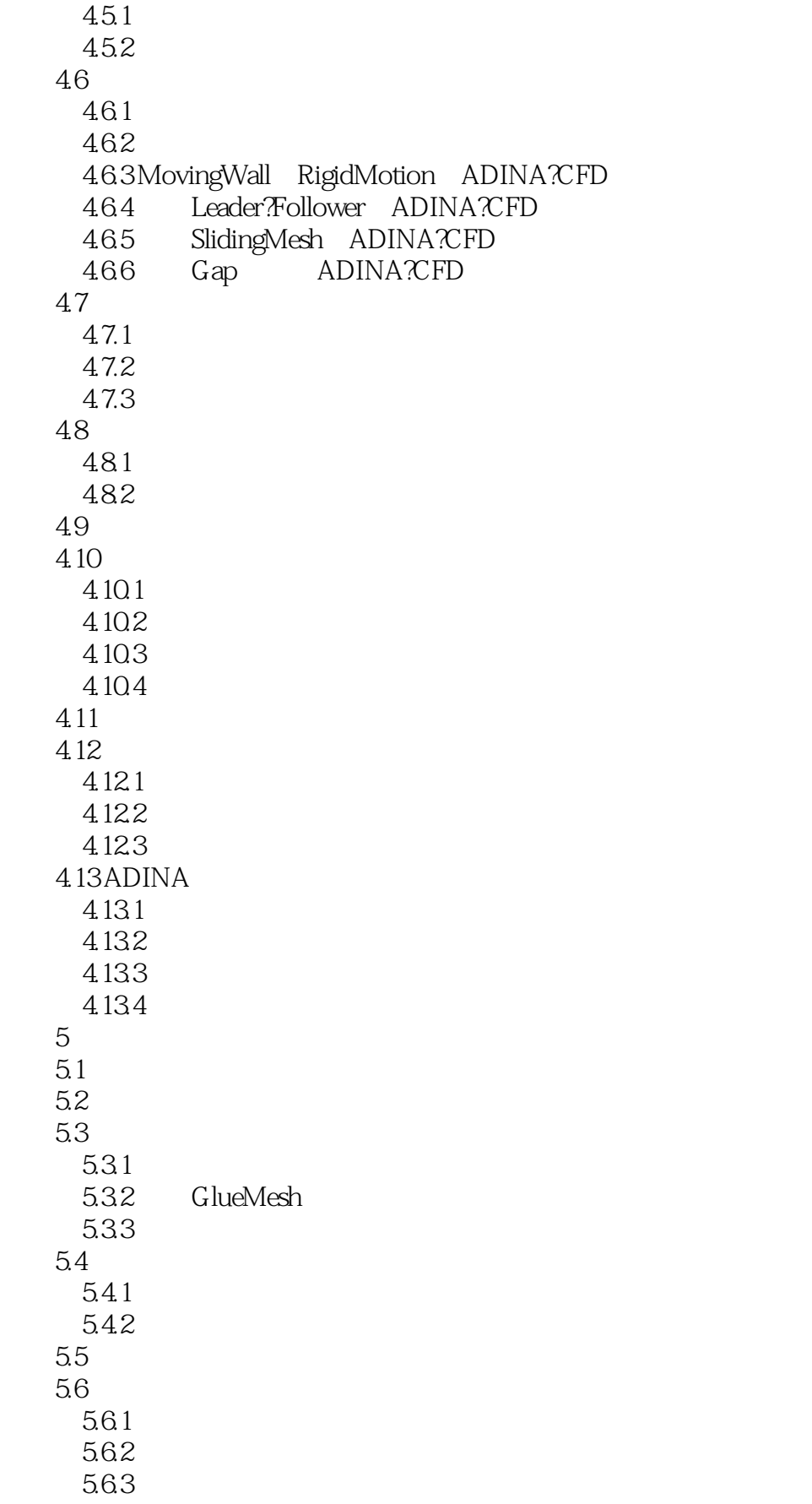

### $<<$ ADINA  $>>$

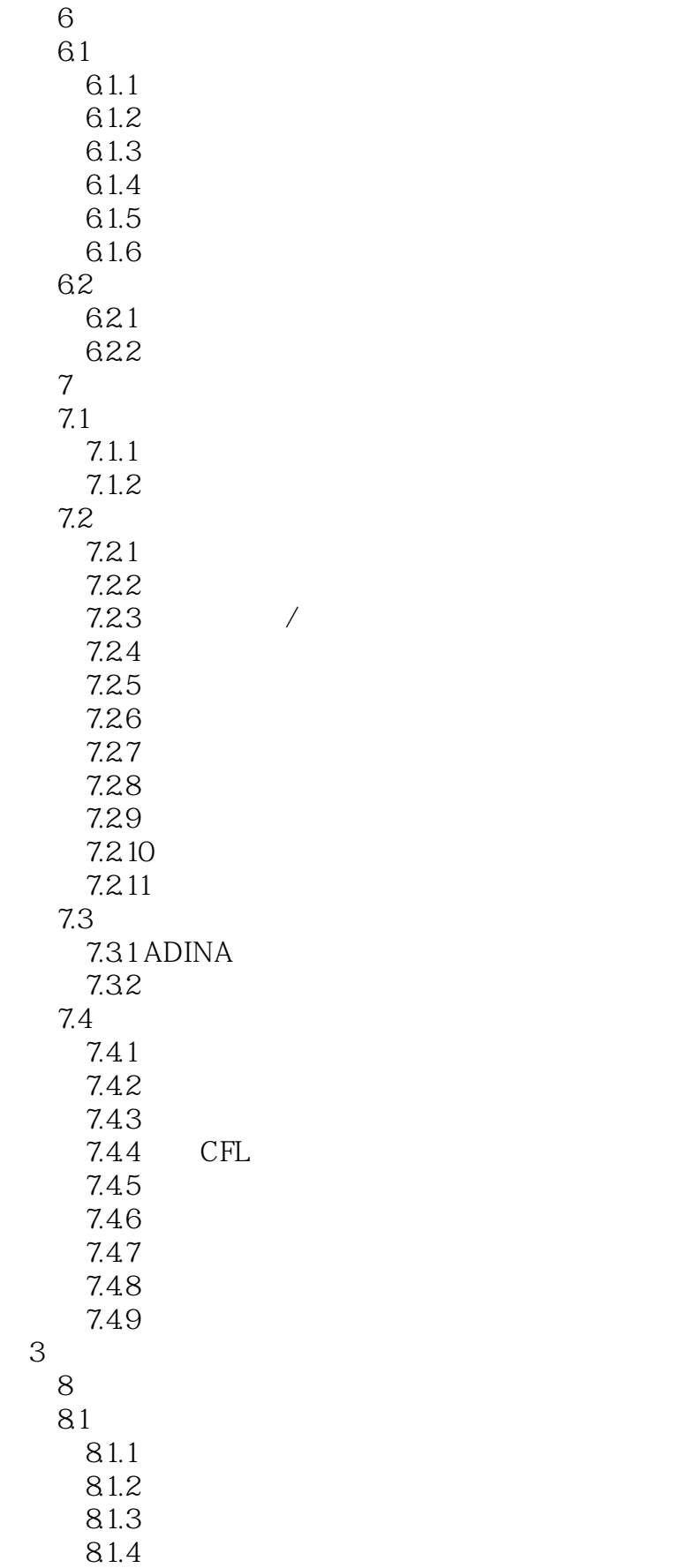

### $<<$ ADINA  $>>$

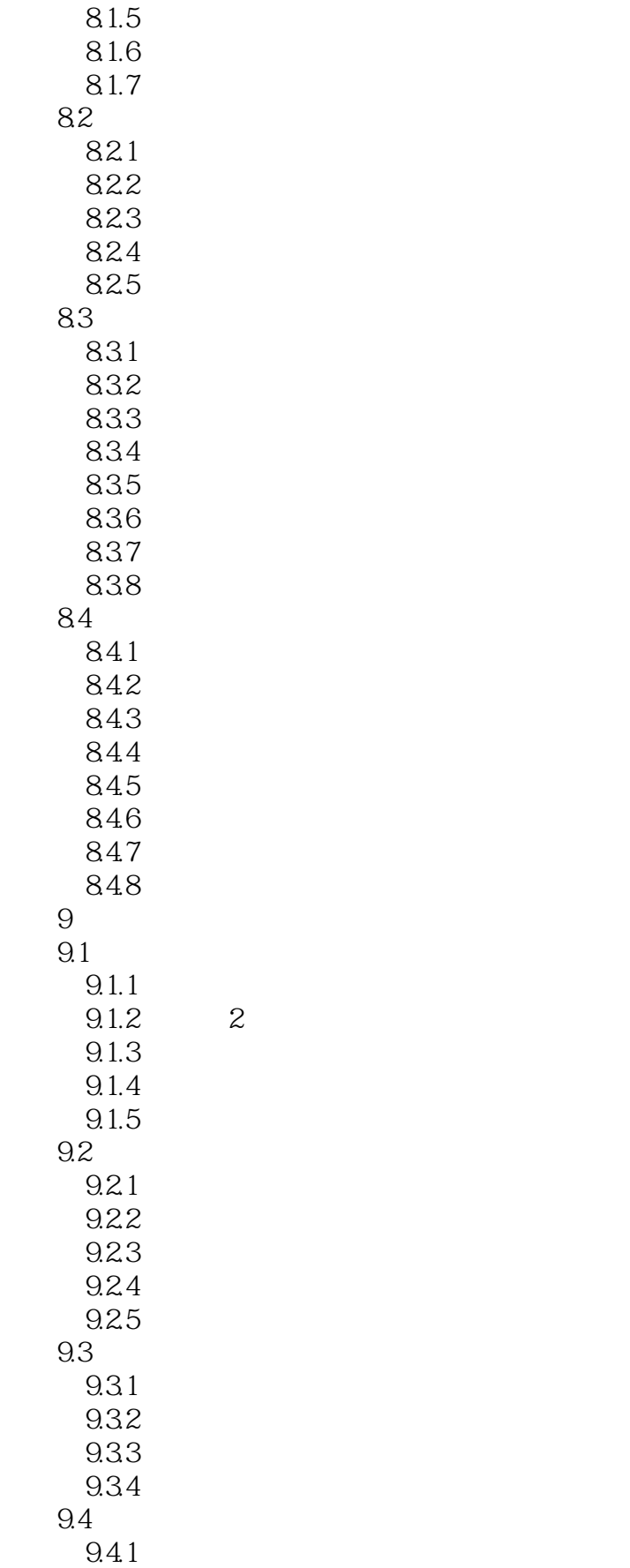

# <<ADINA >>>

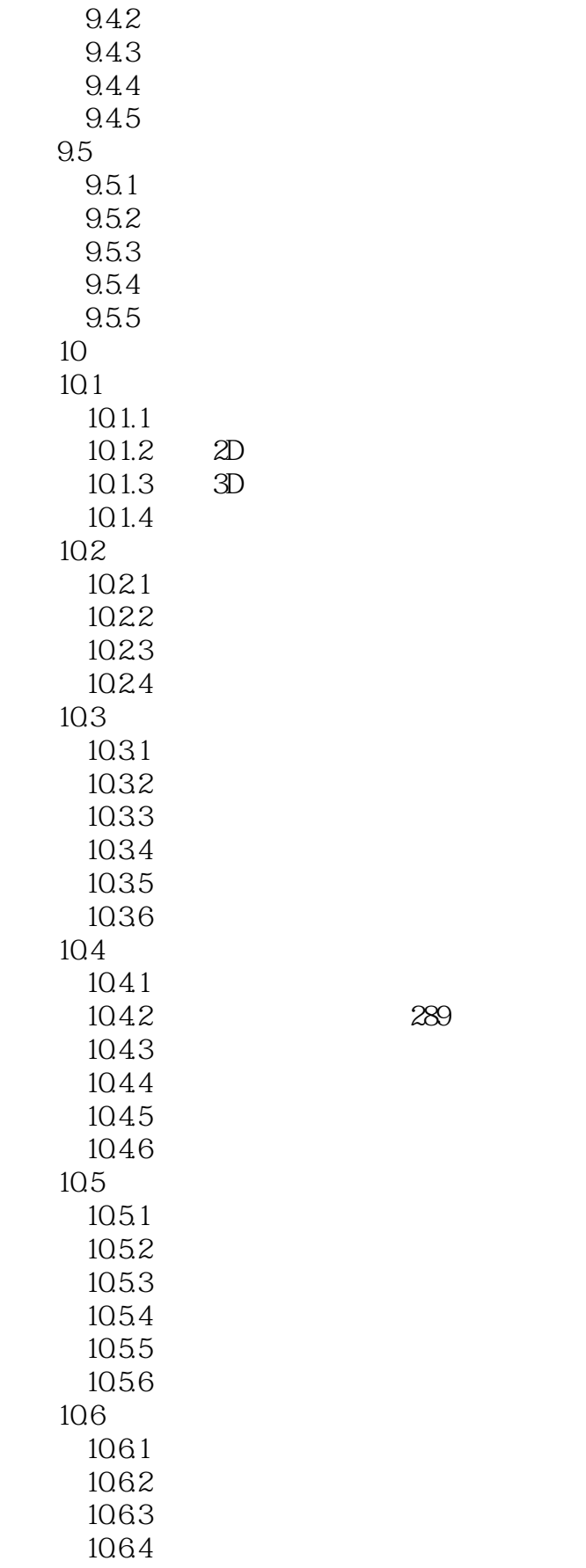

 $<  $<<$$ 

 $A ADINA  
\nB2D 3D$  $-E-\mu$   $E-B$  , tushu007.com

 $,$  tushu007.com <<ADINA >>> ADINA ADINA ADINA  $ADINA$  $15$  ADINA

 $ADINA$  CAE

ADINA

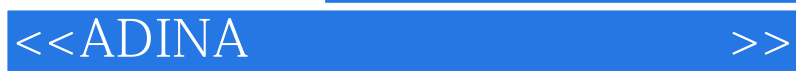

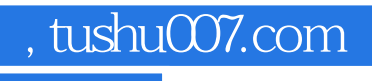

本站所提供下载的PDF图书仅提供预览和简介,请支持正版图书。

更多资源请访问:http://www.tushu007.com